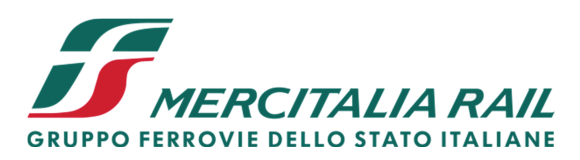

Ferrovie dello Stato Italiane UA 23/03/2020 MIR-DRUO\A0011\P\2020\0000139

Direzione Risorse Umane e Organizzazione Direttore

Segreterie Nazionali  $FILT - CGIL$  $FIT - CISL$ **UILTRASPORTI SLM Fast Confsal** UGL Ferrovieri ORSA Ferrovie

Oggetto: EMERGENZA COVID-19. Informativa/richiesta d'incontro per consultazione ed esame congiunto per l'attivazione del Fondo per il perseguimento di politiche attive a sostegno del reddito e dell'occupazione per il personale delle Società del Gruppo Ferrovie dello Stato Italiane (Decreto Interministeriale del Ministro del Lavoro e delle politiche sociali di concerto con il Ministro dell'Economia e delle finanze 18 maggio 2017, n. 99296 c.d. Regolamento del Fondo).

Come noto, la situazione difficile e imprevedibile che in queste settimane si sta sviluppando nel Paese dovuta all'emergenza epidemiologica da COVID-19 sta determinando effetti fortemente negativi soprattutto dal punto di vista economico e sociale che richiedono azioni urgenti finalizzate a mitigarne le relative conseguenze.

Per fronteggiare tale situazione, a partire dal 23 febbraio 2020, sono stati pubblicati diversi provvedimenti legislativi inerenti misure urgenti in materia di contenimento e gestione dell'emergenza epidemiologica da COVID-19 che hanno previsto specifiche prescrizioni su tutto il territorio nazionale.

Anche a livello territoriale, le autorità competenti hanno emesso varie disposizioni/circolari/ordinanze contenenti, tra le altre, misure urgenti in materia di contenimento e gestione dell'emergenza epidemiologica da COVID-19.

A seguito dello stato di emergenza presente sull'intero territorio nazionale e delle limitazioni di cui ai provvedimenti riportati ai punti precedenti che hanno determinato anche una importante contrazione dell'attività di Mercitalia Rail, è stato necessario procedere con la riduzione dell'offerta commerciale, dei servizi alla clientela e delle attività di supporto al business.

MERCITALIA Rail S.r.l. Gruppo Ferrovie dello Stato Italiane Società con socio unico soggetta alla direzione e coordinamento di Ferrovie dello Stato Italiane S.p.A.

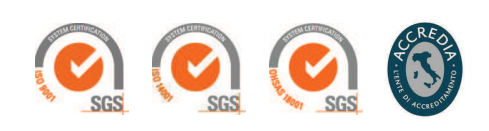

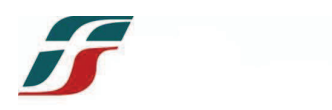

Inoltre, il D.L. n. 18 del 17 marzo 2020 "Misure di potenziamento del Servizio sanitario nazionale e di sostegno economico per famiglie, lavoratori e imprese connesse all'emergenza epidemiologica da COVID-19" ha previsto specifiche misure a sostegno del lavoro tra cui norme speciali in materia di trattamento ordinario di integrazione salariale e assegno ordinario.

Per gestire tale situazione, Vi informiamo che, in coerenza con quanto previsto dall'accordo sottoscritto in data 19 marzo 2020 da FS Italiane S.p.A. e le Organizzazioni Sindacali Filt-Cgil, Fit-Cisl, Uiltrasporti, Ugl Ferrovieri, Slm Fast Confsal e Orsa Ferrovie, la scrivente Società intende avvalersi delle prestazioni ordinarie del Fondo per il perseguimento di politiche attive a sostegno del reddito e dell'occupazione per il personale delle Società del Gruppo Ferrovie dello Stato Italiane, regolato con Decreto Interministeriale 18 maggio 2017, n. 99296) che prevede, all'art. 5, lett. b) che il Fondo provvede "in via ordinaria, all'erogazione di prestazioni a favore dei lavoratori interessati da riduzione o sospensione dell'attività lavorativa per le cause previste dalla normativa in materia di integrazione salariale ordinaria o straordinaria di cui al decreto legislativo n. 148 del 2015".

In particolare, si conferma la necessità di far ricorso alle prestazioni ordinarie del Fondo a partire dal 30.03.2020 e per un numero di settimane stimabili/prevedibili pari a massimo 9, da fruirsi nelle modalità e tempistiche stabilite dall'art. 19 del citato D.L. n. 18/2020, nonché nelle misure autorizzate dal Comitato Amministratore del predetto Fondo, a favore dei dipendenti la cui attività lavorativa viene sospesa/ridotta per motivazioni direttamente connesse alla grave emergenza sanitaria da COVID 19.

La suddetta sospensione/riduzione dell'attività lavorativa interesserà un numero stimato di lavoratori pari a 1.579 unità.

Quanto sopra, ai sensi e per gli effetti della normativa vigente, vale quale informativa e richiesta d'incontro per consultazione ed esame congiunto, per il quale ci rendiamo fin d'ora disponibili ad incontrar $V$ i da remoto il 24 marzo p.v. alle ore 15.00. Le modalità di collegamento Vi saranno comunicate per le vie brevi.

Cordiali saluti.

Rosario Izzo